## **F\_SUCC**

### **function from adhoc**

Entrypoint successor not compatible with UTF-8 - use U\_SUCC

# **U\_SUCC**

### **function from adhoc**

Entrypoint u\_successor compatible with UTF-8

#### **Inputs/Outputs**

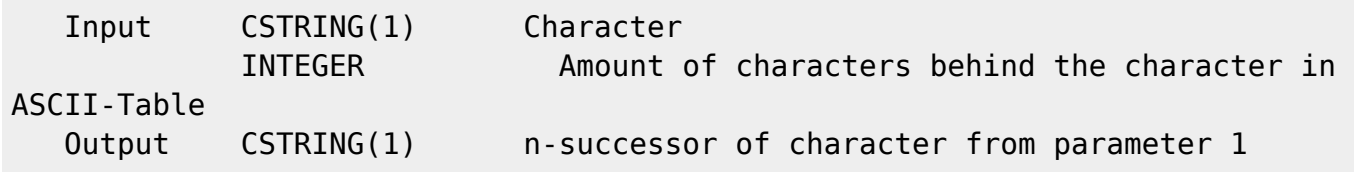

#### **Syntax**

```
 Is parameter 2 equal to 512 (or multiple of 512) the return is the same
as the input.
   Test SQL
   SELECT 'a' AS ISCORRECT, F SUCC('b', -1) FROM RDB$DATABASE;
    SELECT 'c' AS ISCORRECT, F_SUCC('b', 1) FROM RDB$DATABASE;
   SELECT 'b' AS ISCORRECT, F_SUCC('b', 512) FROM RDB$DATABASE;
   SELECT NULL AS ISCORRECT, F SUCC(NULL, NULL) FROM RDB$DATABASE;
    SELECT '¤' AS ISCORRECT, U_SUCC('£', 1) FROM RDB$DATABASE;
    SELECT '×' AS ISCORRECT, U_SUCC('Ö', 1) FROM RDB$DATABASE;
    SELECT 'Γ' AS ISCORRECT, U_SUCC('Ώ', 4) FROM RDB$DATABASE;
    SELECT 'ぎ' AS ISCORRECT, U_SUCC('え', 6) FROM RDB$DATABASE;
   SELECT NULL AS ISCORRECT, U SUCC(NULL, NULL) FROM RDB$DATABASE;
```
Last update: 2023/04/04 22:38 04-ibexpert-udf-functions:04-01-string-functions:04-01-02-edit-functions:f\_succ-u-succ http://ibexpert.com/docu/doku.php?id=04-ibexpert-udf-functions:04-01-string-functions:04-01-02-edit-functions:f\_succ-u-succ

From:

<http://ibexpert.com/docu/> - **IBExpert**

#### Permanent link:

**[http://ibexpert.com/docu/doku.php?id=04-ibexpert-udf-functions:04-01-string-functions:04-01-02-edit-functions:f\\_succ-u-succ](http://ibexpert.com/docu/doku.php?id=04-ibexpert-udf-functions:04-01-string-functions:04-01-02-edit-functions:f_succ-u-succ)**

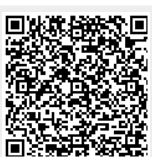

Last update: **2023/04/04 22:38**